## teaching and learning across the arts projects and activities with technologies Students use Google Drive and Google Maps to create an interactive on line art gallery **INSIDE A PAINTING** Students create video presentations to present their interpretations of famous works of art. They use YouTube to publish their work THE HISTORY OF GRAFFITI Students conduct research into the history ART INTERPRETER of graffiti. They present their findings using a Students create a personal Flickr gallery to p.**78** choice of on line tools e.g. Prezi, Instagram, exhibit their own artistic creations Pinterest or Glogster ON LOCATION Students take to the streets to photograph examples of urban artists' work which they then upload, organize and store in an on line album e.g. Flickr **IMAGES AND IMAGINATION** Students experiment with image editing software (PixIr) in order to edit and adapt their photographs

photo prompt of the teacher.

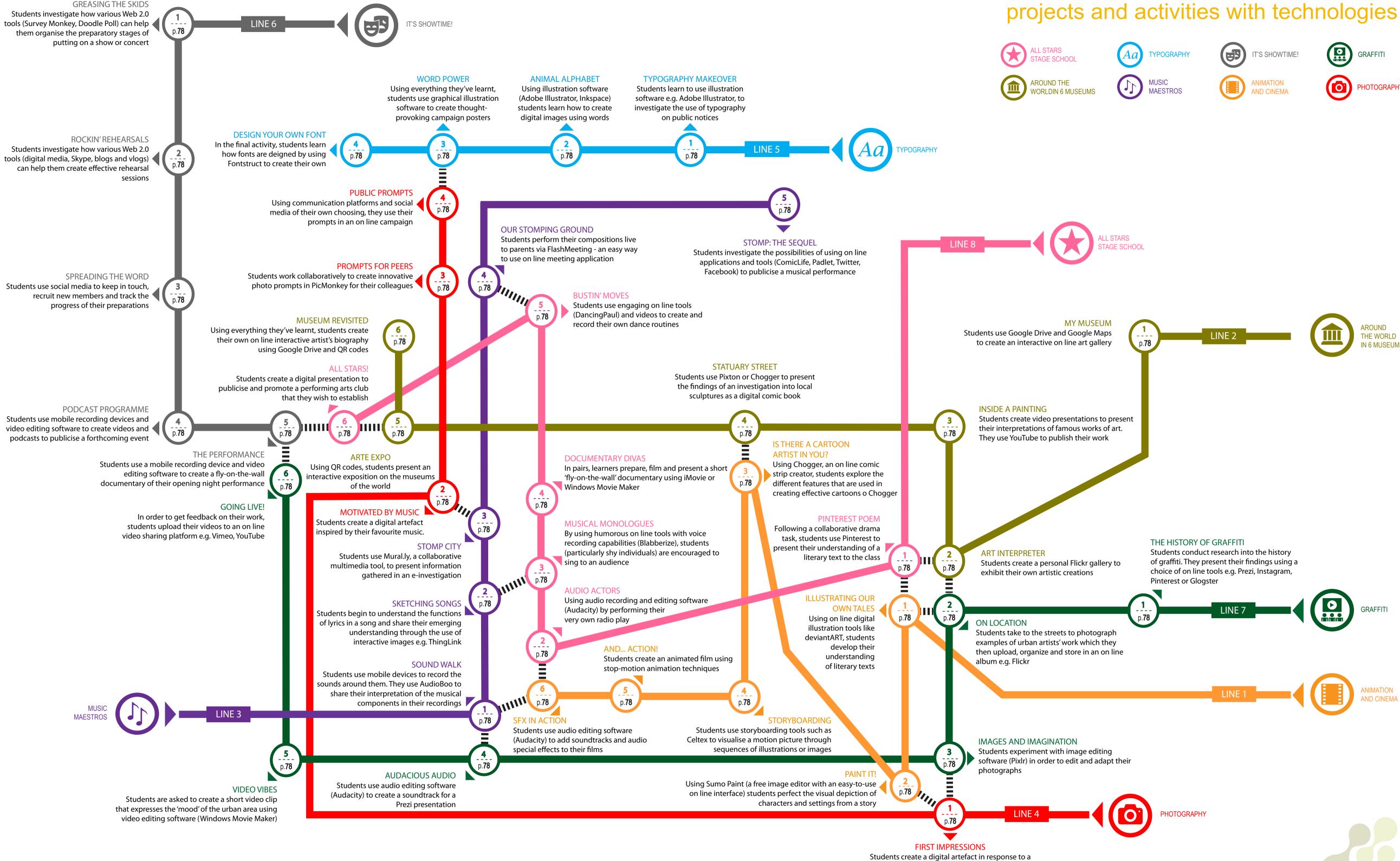